## Mathematical Modelling and Simulation with Comsol Multiphysics II

Winter term 2015/2016

Exercise 2

Dr. Denny Otten

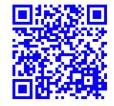

Bearbeitung: Montag, 26.10.2015, 12:30-14:00 Uhr (während der Übung).

## Exercise 2 (Nagumo equation: Traveling Wave).

Consider the Nagumo equation

$$u_t = u_{xx} + u(1-u)(u-b), \quad x \in \mathbb{R}, \ t \geqslant 0$$

for some  $b \in (0,1)$ , where  $u = u(x,t) \in \mathbb{R}$ .

a) Solve the nonfrozen Nagumo-equation

(1) 
$$u_{t} = u_{xx} + u(1-u)(u-b) , x \in \Omega, t \in (0, T_{1}], u(0) = u_{0} , x \in \overline{\Omega}, t = 0, u_{x} = 0 , x \in \partial\Omega, t \in [0, T_{1}],$$

on the spatial domain  $\Omega = [-50, 50]$  for end time  $T_1 = 150$ , initial data  $u_0(x) = \frac{\tanh(x)+1}{2}$  and parameter  $b = \frac{1}{4}$ . For the space discretization use linear Lagrange elements with maximal element size  $\Delta x = 0.1$ . For the time discretization use the BDF method of maximum order 2 with intermediate time steps, time stepsize  $\Delta t = 0.1$ , relative tolerance rtol =  $10^{-3}$ and absolute tolerance atol =  $10^{-4}$  with global method set to be unscaled. The nonlinear equations should be solved by the Newton method. i.e. automatic (Newton).

Follow the steps below to realize the implementation:

- 1. Model Wizard: Choose space dimension '1D', create a 'Coefficient Form PDE' with dependent variable 'u' and select a 'time-dependent' study.
- 2. Geometry: Build the spatial domain  $\Omega = [-50, 50]$ .
- 3. Equation settings: Implement the PDE, the initial data and the boundary conditions. Choose the shape functions for spatial discretization.
- 4. Parameters and Variables: Define the (global) parameter  $b = \frac{1}{4}$  and the (local) variables  $u0 = \frac{\tanh(x)+1}{2}$  and fu = u(1-u)(u-b).
- 5. Mesh: Build a user-controlled mesh with maximal element size  $\Delta x = 0.1$ .
- 6. Study 1: Create a time-dependent study ('Study 1, Step 1') for t from 0 to 150 with stepsize  $\Delta t = 0.1$  and relative tolerance rtol =  $10^{-3}$ . In the solver settings choose absolute tolerance atol =  $10^{-4}$  with global method set to be unscaled, BDF method of maximum order 2 with intermediate time steps and the Newton method for the nonlinear solver. Create a solution store for the solution of (1).
- b) Solve the **frozen Nagumo-equation**

$$v_{t} = v_{\xi\xi} + \mu v_{\xi} + v(1 - v)(v - b) , \xi \in \Omega, t \in (0, T_{2}],$$

$$v(0) = v_{0} , \xi \in \overline{\Omega}, t = 0,$$

$$v_{\xi} = 0 , \xi \in \partial\Omega, t \in [0, T_{2}],$$

$$0 = (v - \hat{v}, \hat{v}_{x})_{L^{2}(\Omega, \mathbb{R})} , t \in [0, T_{2}],$$

$$\gamma_{t} = \mu , t \in (0, T_{2}],$$

$$\gamma(0) = 0 , t = 0$$

on the spatial domain  $\Omega = [-50, 50]$  for end time  $T_2 = 150$ , initial data  $v_0(\xi) = u_0(\xi)$ , reference function  $\hat{v}(\xi) = u_0(\xi)$  and parameter  $b = \frac{1}{4}$ . For the space discretization use linear Lagrange elements with maximal element size  $\Delta x = 0.1$ . For the time discretization use the BDF method of maximum order 2 with intermediate time steps, time stepsize  $\Delta t = 0.1$ , relative tolerance rtol =  $10^{-3}$  and absolute tolerance atol =  $10^{-4}$  with global method set to be unscaled. The nonlinear equations should be solved by the Newton method (automatic (Newton)).

To realize the implementation, extend your model from a) as follows:

- 7. Model Wizard: Add a 'Coefficient Form PDE' with dependent variable 'v' and two 'Weak Form Boundary PDE' with dependent variable 'mu' and 'g' for a 'time-dependent' study.
- 8. Equation settings: Implement the PDE, the initial data and the boundary conditions. Choose the shape functions for spatial discretization.
- 9. Equation settings: Implement the weak form boundary for 'mu' using the weak form 'test(mu1)\*pc1'. This equation has to be stated only in the left boundary point. Choose the shape functions for spatial discretization.
- 10. Equation settings: Implement the weak form boundary for 'g' using the weak form 'test(g1)\*mu1'. This equation has to be stated only in the left boundary point. Choose the shape functions for spatial discretization.
- 11. Variables: Extend the (local) variables ('Variables 1') by defining 'fv=v\*(1-v)\*(v-b)', 'Fv=mu1cpl\*vx+fv', 'v0=u0', 'vh=u0' and 'pc1 fix=d(vh,x)\*(v-vh)'.
- 12. Integration operators: Define an integration operator 'intop1', that integrates an expression over the domain with integration order 2. Further, define an integration operator 'intop2', that integrates an expression over the <u>left</u> boundary point with integration order 1.
- 13. Expressions to integrate: Define (local) variables ('Variables 2') containing the expressions for <u>domain</u> integration, i.e. variable 'intcpl\_source\_pc1' with expression 'pc1\_fix' and variable 'intcpl\_source\_sqr\_vt' with expression 'vt^2'.
- 14. Expressions to integrate: Define (local) variables ('Variables 3') containing the expressions for boundary integration, i.e. variable 'intcpl\_source\_mu1cpl' with expression 'mu1'.
- 15. Variables for results of integration: Define (global) variables ('Variables 4') containing the result of integration, i.e. variable 'pc1' with expression 'comp1.intop1(intcpl\_source\_pc1)', variable 'sqr\_vt' with expression 'comp1.intop1(intcpl\_source\_sqr\_vt)' and variable 'mu1cpl' with expression 'comp1.intop1(intcpl\_source\_mu1cpl)'.
- 16. Study 2: Create a time-dependent study ('Study 2, Step 1') for t from 0 to 150 with stepsize  $\Delta t = 0.1$  and relative tolerance rtol =  $10^{-3}$ . In the solver settings choose absolute tolerance atol =  $10^{-4}$  with global method set to be unscaled, BDF method of maximum order 2 with intermediate time steps and the Newton method for the nonlinear solver. Create a solution store for the solution of (2).
- c) Solve the **eigenvalue problem** for the linearization of the Nagumo equation

(3) 
$$\lambda w = w_{\xi\xi} + \mu_{\star} w_{\xi} + f'(v_{\star}) w \quad , \ \xi \in \Omega, \\ w_{\xi} = 0 \qquad , \ \xi \in \partial \Omega$$

on the spatial domain  $\Omega = [-50, 50]$ , where

$$f(v) = v(1-v)(v-b), \quad f'(v) = (1-v)(v-b) - v(v-b) + v(1-v).$$

For  $v_{\star}$  and  $\mu_{\star}$  use the solutions v and  $\mu$  of (2) at the end time  $T_2 = 150$ . Determine neigs = 400 eigenvalues  $\lambda$  and corresponding eigenfunctions w. The eigenvalues should be closest in absolute value around the shift -b.

To realize the implementation, extend your model from b) as follows:

- 17. Study 2: Create 'Compile Equations', 'Dependent Variables' and 'Eigenvalue Solver' for 'Solution 3'. Build a further study step ('Study 1, Step 2') 'Eigenvalue' study. In the eigenvalue solver settings choose the number of eigenvalues neigs = 400, the shift -b and the eigenvalue search method. Define the linearization point and the values of variables not solved for to be the solution of (2) at the end time  $T_2$ . Create a solution store for the solution of (3).
- d) **Postprocessing** and **Visualization** of results: Create the following plots to visualize the results of the computations:
  - Traveling Front, View 1: Plot the solution u of (1) at the time instances t = 0, 40, 80 and 120.
  - Traveling Front, View 2: Create a time-space plot for the solution u of (1).
  - Profile, View 1: Plot the solution v of (2) at the end time  $T_2$ .
  - Profile, View 2: Create a time-space plot for the solution v of (2).
  - Velocity: Plot the velocity mu of (2) for time t from 0 to  $T_2$ .
  - Position: Plot the position g of (2) for time t from 0 to  $T_2$ .
  - Reference function: Plot the template vh.
  - Convergence indicator: Plot  $||v_t(t)||_{L^2(\Omega,\mathbb{R})}$  and  $|\mu_t(t)|$  for time t from 0 to  $T_2$ .
  - Eigenvalues and Spectrum: Plot the eigenvalues  $\lambda$  of (3).
  - Eigenfunctions: Plot the eigenfunction w of (3) belonging to the zero eigenvalue.